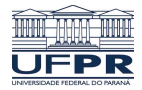

Universidade Federal do Paraná

Laboratório de Estatística e Geoinformação - LEG

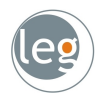

# Métodos de reamostragem

Eduardo Vargas Ferreira

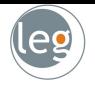

# Função custo

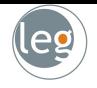

· Matriz de confusão: é um layout de tabela que permite a visualização do desempenho do algoritmo.

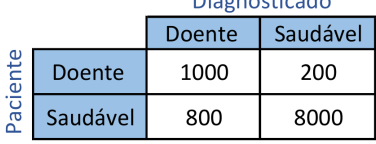

Diagnosticado

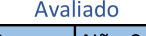

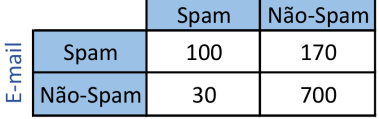

## Função custo

· Acurácia: é a razão entre as predições corretas pelo total.

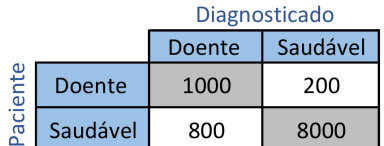

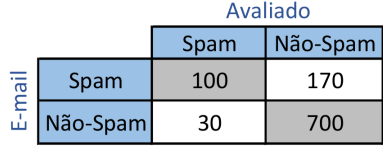

Acurácia =  $\frac{100 + 700}{1000} = 80\%$ 

$$
Acurácia = \frac{1000 + 8000}{10000} = 90\%
$$

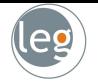

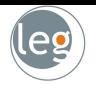

· Precisão: é o número de verdadeiros positivos, dividido pelo número de positivos estimados pelo modelo.

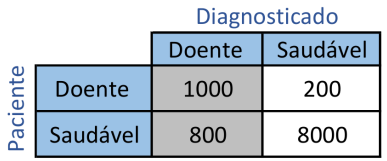

$$
Precisão = \frac{1000}{1000 + 800} = 55,6\%
$$

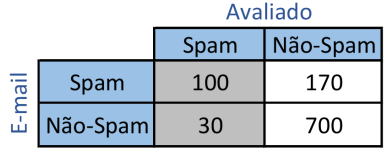

$$
{\rm Precis\~{a}o}=\frac{100}{100+30}=76,9\%
$$

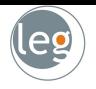

· Recall: dado que o estado verdadeiro é positivo, qual a proporção de verdadeiro positivo.

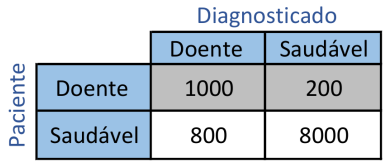

$$
\text{Recall} = \frac{1000}{1000 + 200} = 83,3\%
$$

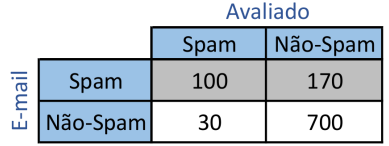

$$
\mathrm{Recall} = \frac{100}{100+170} = 37\%
$$

#### Função custo

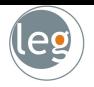

•  $F_1$  score: é um compromisso entre a Precisão e o Recall através de uma média harmônica.

$$
\begin{array}{c}\nY \\
\text{Média aritmética} = \frac{x + y}{2} \\
\text{Média harmônica} = 2 \cdot \frac{x \cdot y}{x + y}\n\end{array}\n\qquad\nF_1 \text{ score} = 2 \times \frac{\text{Precision} \cdot \text{Recall}}{\text{Precision} + \text{Recall}}
$$

•  $F_\beta$  score: é uma generalização do  $F_1$  score, em que  $\beta$  representa a influência da **Precisão** no resultado final.

$$
F_{\beta} \text{ score} = (1 + \beta^2) \frac{\text{Precision} \cdot \text{Recall}}{\beta^2 \cdot \text{Precision} + \text{Recall}}
$$

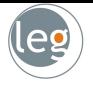

• Soma de quadrados dos desvios (SQD)

$$
J[y_i, h(x)] = \frac{1}{n} \sum_{i=1}^n [y_i - h(x_i)]^2
$$

• Soma dos desvios absolutos (SDA)

$$
J[y_i, h(x)] = \frac{1}{n} \sum_{i=1}^n |y_i - h(x_i)|
$$

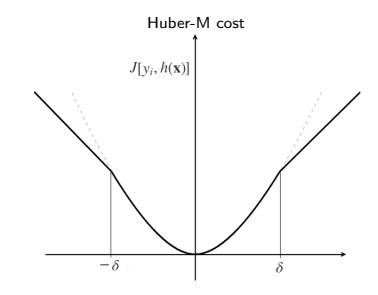

• Huber-M cost

$$
J[y_i, h(\mathbf{x})] = \frac{1}{n} \sum_{i=1}^n \begin{cases} \frac{1}{2}[y_i - h(x_i)]^2, & \text{para } |y - h(x_i)| \leq \delta, \\ \delta |y_i - h(x_i)| - \frac{1}{2}\delta^2, & \text{caso contrário.} \end{cases}
$$

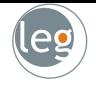

• Suponha que estamos interessados em estudar a relação entre  $X$  e  $Y$ ;

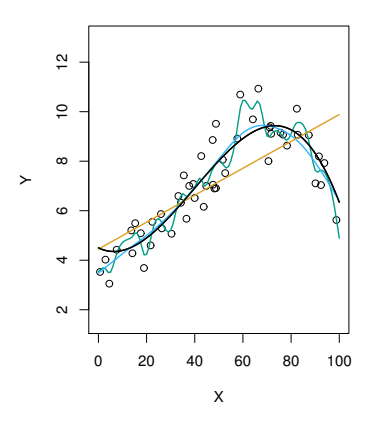

• Podemos definir varias funções,  $h(x)$ . Mas, qual fornece a melhor predição? Resposta: a que apresentar menor custo (ou risco).

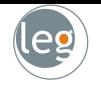

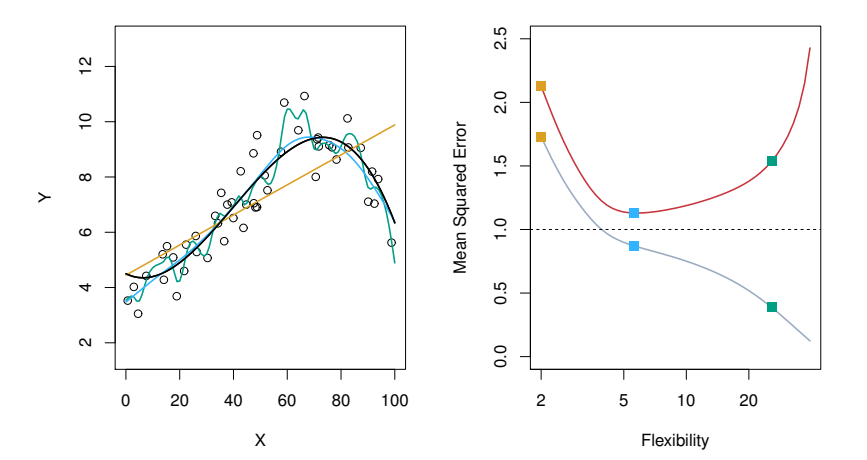

## Tipos de dados

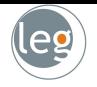

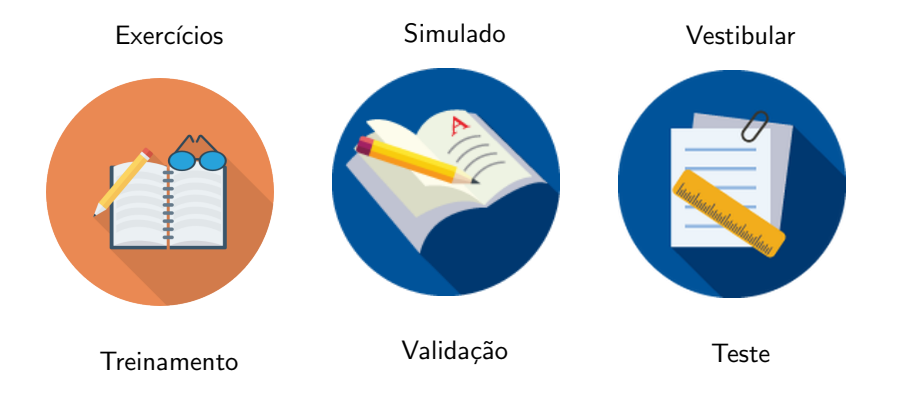

# Dados de treino  $x$  dados de validação

• Erro do treino: é calculado mediante aplicação do método estatístico nos dados de treino;

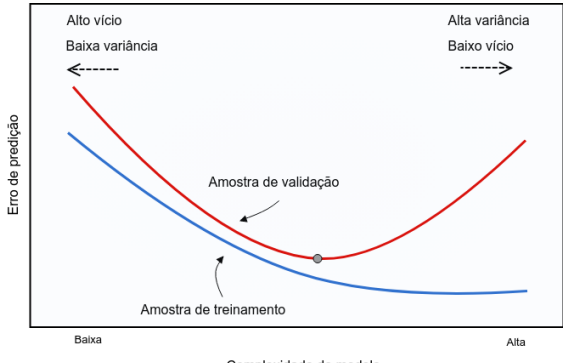

Complexidade do modelo

· Erro de validação: média do erro resultante da predição de uma nova observação (que não fazia parte dos dados de treino).

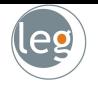

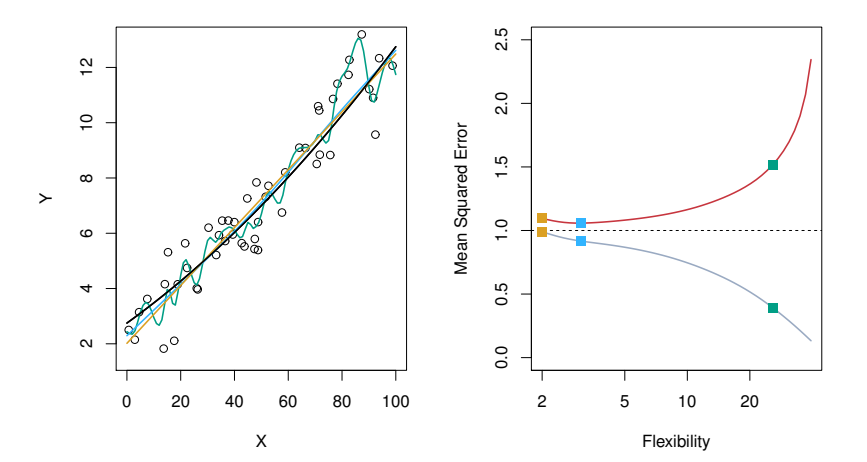

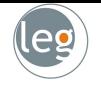

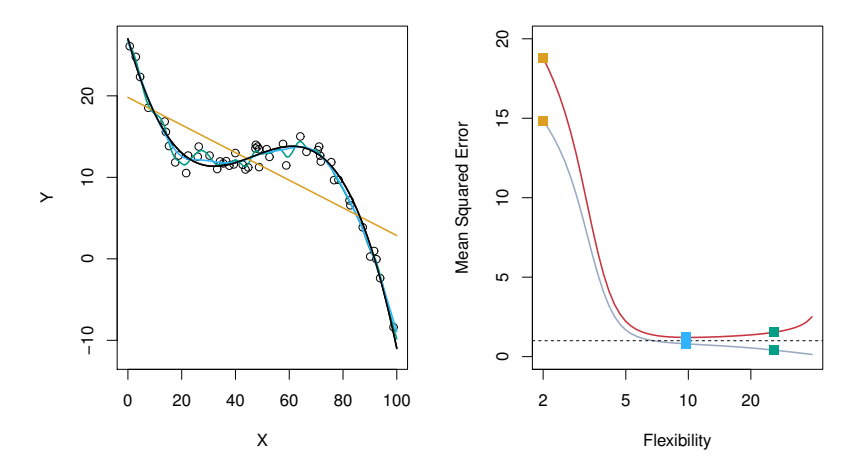

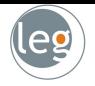

# Validação holdout

# Validação holdout

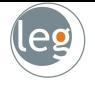

• Nesta abordagem, dividimos os dados em apenas duas partes: treinamento e validação;

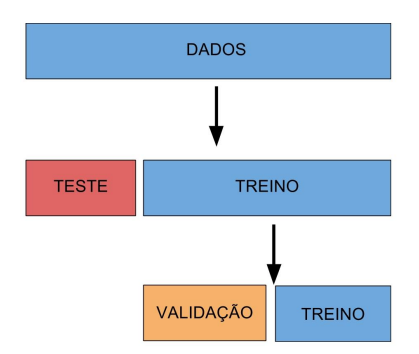

· O erro resultante dos dados de validação fornece uma estimativa do erro do teste, baseando-se em determinado indicador.

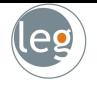

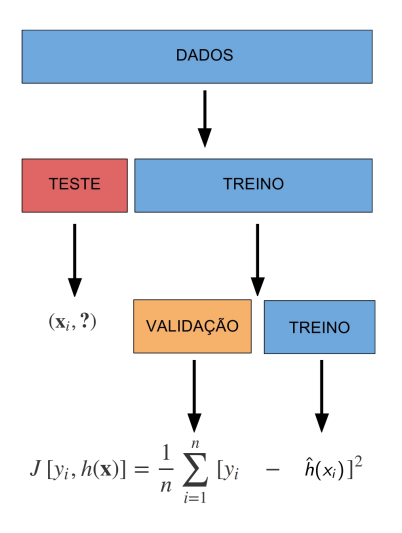

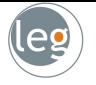

· Neste exemplo, estamos avaliando a relação entre consumo de combustível e potência do automóvel.

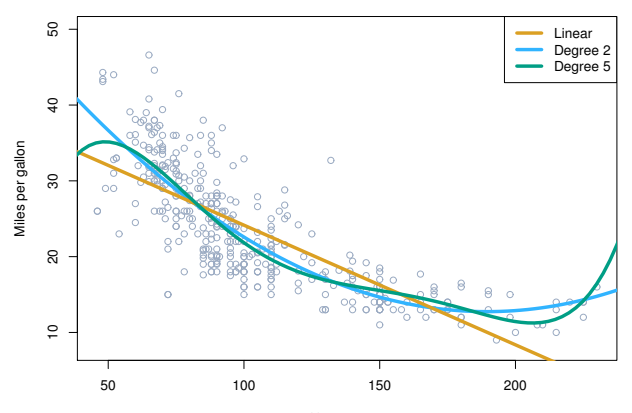

Horsepower

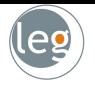

• Separamos aleatoriamente as 392 observações em duas amostras: treinamento (com 196 dados) e validação (196 dados);

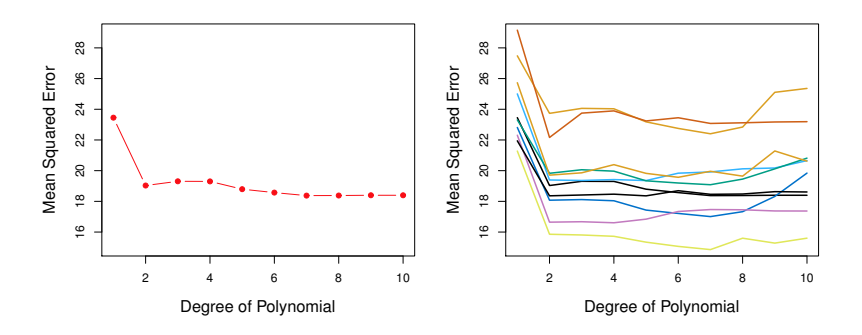

· O gráfico da esquerda temos divisão única e da direita divisão múltipla.

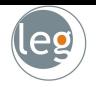

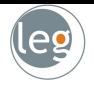

• O método consiste em dividir os dados em  $K$  partes iguais. Ajusta-se o modelo com  $K - 1$  partes, e uma é destinada para às predições;

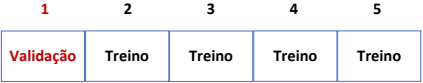

• Isto é feito para  $k = 1 : K$ , em seguida os resultados são combinados;

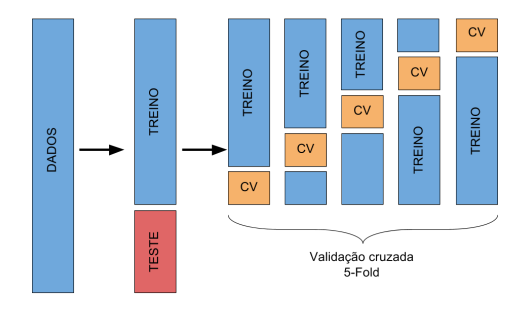

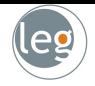

• Sejam as K partes denotadas por  $C_1, C_2, \ldots, C_K$ , em que  $C_k$  representa o índice da  $k$ -ésima parte;

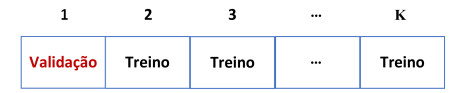

$$
CV_{(K)} = \sum_{k=1}^{K} \frac{n_k}{n} EQM_k
$$
  
= 
$$
\frac{n_1}{n} EQM_1 + \frac{n_2}{n} EQM_2 + \frac{n_3}{n} EQM_3 + \dots + \frac{n_K}{n} EQM_K
$$

• Em que 
$$
EQM_k = \sum_{i \in C_k} [y_i - \hat{h}(x_i)]^2 / n_k
$$
.

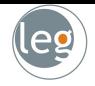

• Sejam as K partes denotadas por  $C_1, C_2, \ldots, C_K$ , em que  $C_k$  representa o índice da  $k$ -ésima parte;

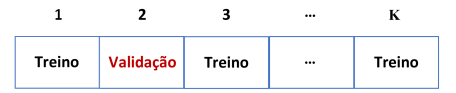

$$
CV_{(K)} = \sum_{k=1}^{K} \frac{n_k}{n} EQM_k
$$
  
= 
$$
\frac{n_1}{n} EQM_1 + \frac{n_2}{n} EQM_2 + \frac{n_3}{n} EQM_3 + \dots + \frac{n_K}{n} EQM_K
$$

• Em que 
$$
EQM_k = \sum_{i \in C_k} [y_i - \hat{h}(x_i)]^2 / n_k
$$
.

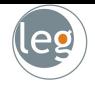

• Sejam as K partes denotadas por  $C_1, C_2, \ldots, C_K$ , em que  $C_k$  representa o índice da  $k$ -ésima parte;

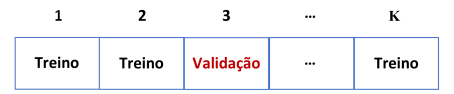

$$
CV_{(K)} = \sum_{k=1}^{K} \frac{n_k}{n} EQM_k
$$
  
= 
$$
\frac{n_1}{n} EQM_1 + \frac{n_2}{n} EQM_2 + \frac{n_3}{n} EQM_3 + \dots + \frac{n_K}{n} EQM_K
$$

• Em que 
$$
EQM_k = \sum_{i \in C_k} [y_i - \hat{h}(x_i)]^2 / n_k
$$
.

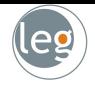

• Sejam as K partes denotadas por  $C_1, C_2, \ldots, C_K$ , em que  $C_k$  representa o índice da  $k$ -ésima parte;

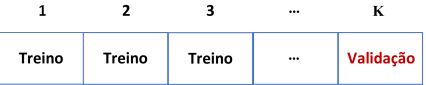

$$
CV_{(K)} = \sum_{k=1}^{K} \frac{n_k}{n} EQM_k
$$
  
= 
$$
\frac{n_1}{n} EQM_1 + \frac{n_2}{n} EQM_2 + \frac{n_3}{n} EQM_3 + \dots + \frac{n_K}{n} EQM_K
$$

• Em que 
$$
EQM_k = \sum_{i \in C_k} [y_i - \hat{h}(x_i)]^2 / n_k
$$
.

# CV em problemas de classificação

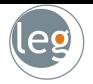

• Sejam as K partes denotadas por  $C_1, C_2, \ldots, C_K$ , em que  $C_k$  representa o índice da k-ésima parte;

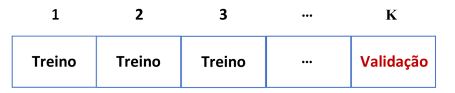

• Considere que temos  $n_k$  observações na parte k: se n é múltiplo de K, então  $n_k = n/K$ . Calcule:

$$
CV_{(K)} = \sum_{k=1}^{K} \frac{n_k}{n} Err_k
$$
  
= 
$$
\frac{n_1}{n}Err_1 + \frac{n_2}{n}Err_2 + \frac{n_3}{n}Err_3 + \dots + \frac{n_K}{n}Err_K
$$

• Em que  $Err_k = \sum_{i \in C_k} 1\,(y_i \neq \hat{y}_i)/n_k$ , e  $\hat{y}_i$  é a classificação da *i*-ésima observação.

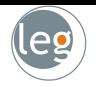

# Validação cruzada leave-one-out

Validação cruzada leave-one-out (LOOCV)

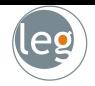

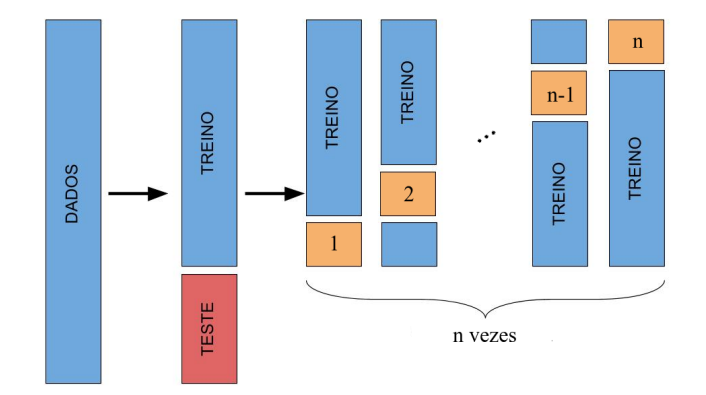

• O gráfico da direita apresenta 9 diferentes validações cruzadas  $10 - fold$ . Em cada uma, temos uma nova partição dos dados.

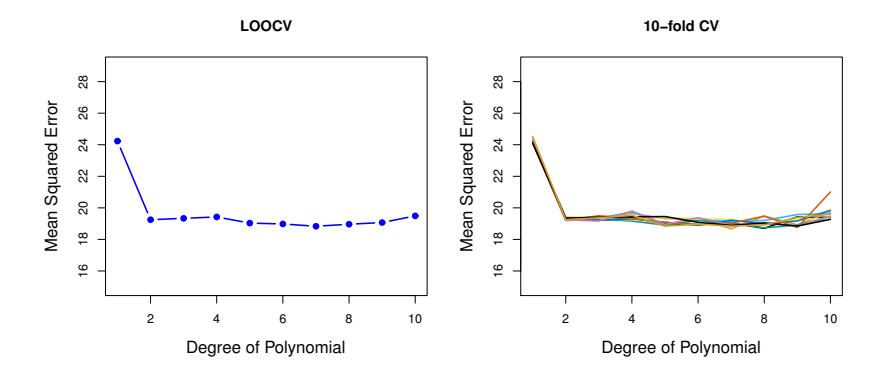

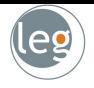

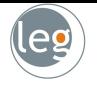

• O gráfico abaixo apresenta a verdadeira curva do EQM em azul, a estimativa LOOCV pontilhada e 10 - fold em laranja;

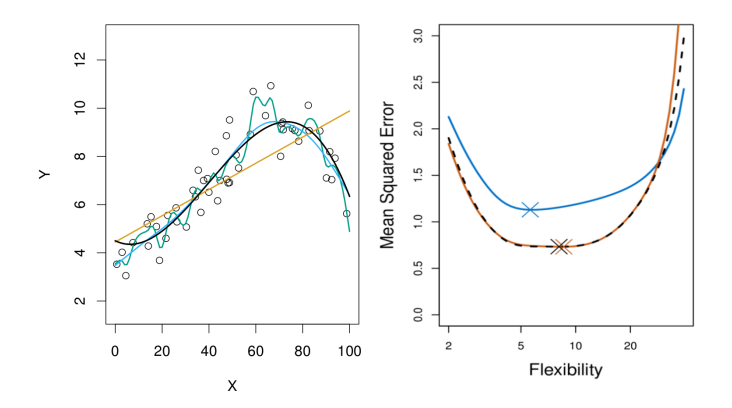

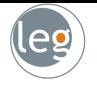

· O gráfico abaixo apresenta a verdadeira curva do EQM em azul, a estimativa LOOCV pontilhada e 10 - fold em laranja;

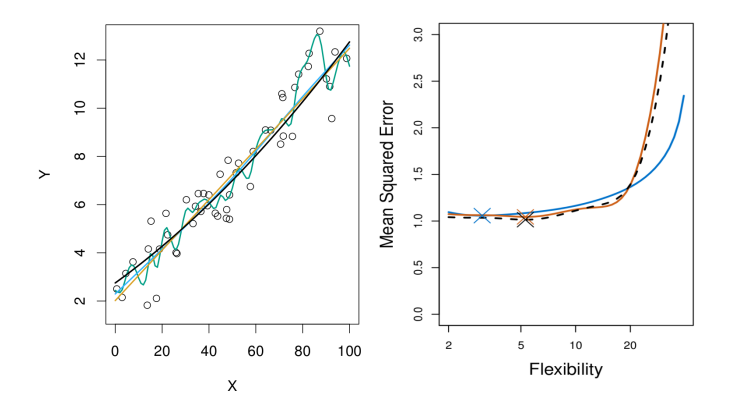

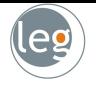

• O gráfico abaixo apresenta a verdadeira curva do EQM em azul, a estimativa LOOCV pontilhada e 10 - fold em laranja;

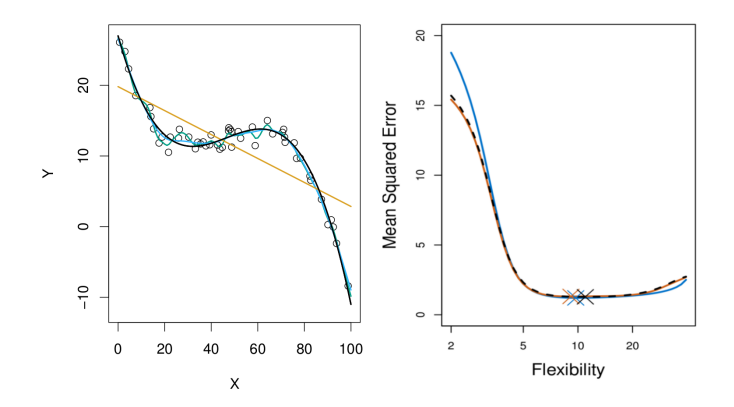

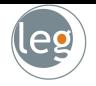

# Bias-Variance Trade-Off

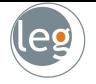

• Um bom desempenho no conjunto de teste requer um baixo erro quadrático médio. Porém, note que

$$
\mathrm{E}\left[y_0-h(x_0)\right]^2=\mathrm{Var}\left[h(x_0)\right]+\mathrm{V} \mathrm{ f} \mathrm{ c} \mathrm{i} \mathrm{ o}\left[h(x_0)\right]^2+\mathrm{Var}(\varepsilon).
$$

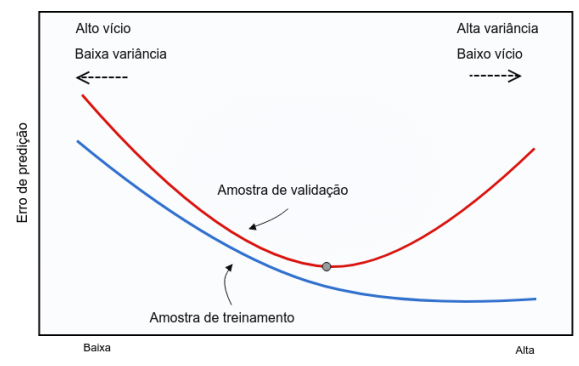

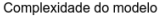

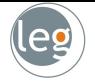

• Um bom desempenho no conjunto de teste requer um baixo erro quadrático médio. Porém, note que

$$
\mathrm{E}\left[y_0-h(x_0)\right]^2=\mathrm{Var}\left[h(x_0)\right]+\mathrm{V} \mathrm{ f} \mathrm{ c} \mathrm{i} \mathrm{ o}\left[h(x_0)\right]^2+\mathrm{Var}(\varepsilon).
$$

#### Variância

- $\star$  Refere-se ao quanto  $h(x_0)$  muda quando a estimamos utilizando diferentes dados de treino;
- $\star$  Em geral, quanto mais flexível o modelo, maior a variância.

#### Vício

- $\star$  Refere-se ao erro de aproximar um problema real (extremamente complicado) por uma função simples;
- $\star$  Em geral, quanto mais simples o modelo, maior o vício.
- 
- Um bom desempenho no conjunto de teste requer um baixo erro quadrático médio. Porém, note que

$$
\mathrm{E}\left[y_0-h(\mathbf{x}_0)\right]^2=\mathrm{Var}\left[h(\mathbf{x}_0)\right]+\mathrm{Vicio}\left[h(\mathbf{x}_0)\right]^2+\mathrm{Var}(\varepsilon).
$$

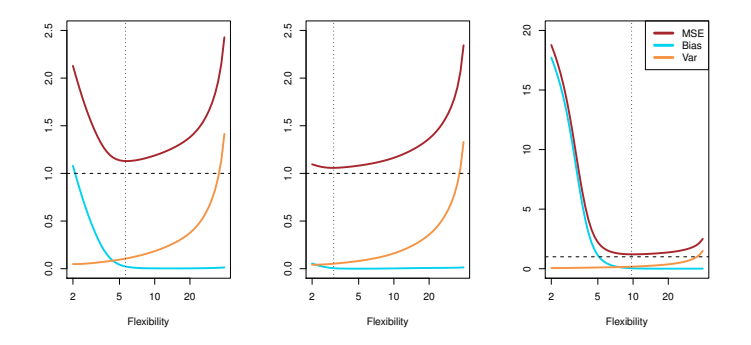

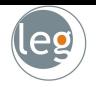

# Validação cruzada: certo e errado

# Validação cruzada: certo e errado

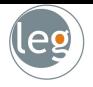

- Considere um classificador aplicado aos dados de duas classes:
	- 1. Começando com 5000 preditores e amostra de tamanho 50, filtramos os 100 preditores com maior correlação entre as classes;
	- 2. Aplicamos um classificador utilizando somente os 100 preditores.

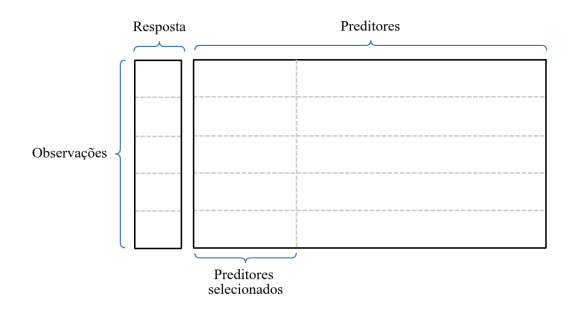

• Como podemos estimar o desempenho do teste para este classificador? Validação cruzada

- 
- Podemos aplicar validação cruzada no Passo 2, esquecendo o Passo 1 (não incorporando o fato de termos eliminado 4900 preditores)?Não!

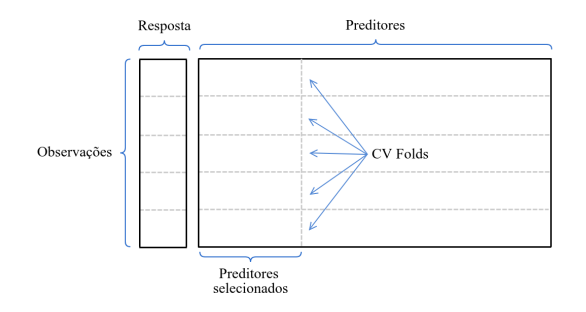

· Isso seria ignorar o fato de que no Passo 1 o procedimento já viu os rótulos de treinamento, e aprendeu com isso.

• Podemos aplicar validação cruzada no Passo 2, esquecendo o Passo 1 (não incorporando o fato de termos eliminado 4900 preditores)?Não!

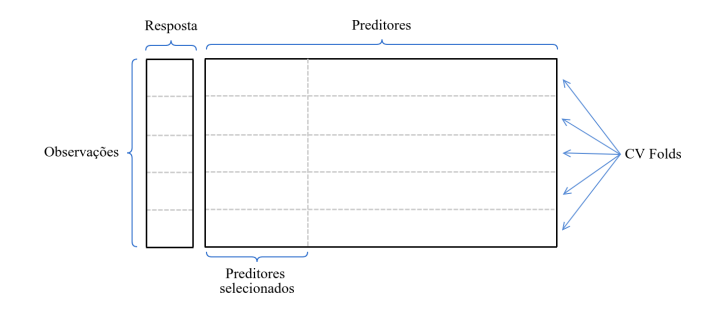

• Isso seria ignorar o fato de que no Passo 1 o procedimento já viu os rótulos de treinamento, e aprendeu com isso.

#### Exemplo: clientes em atraso

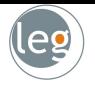

· Criamos exemplos "sintéticos", superamostrando a classe minoritária.

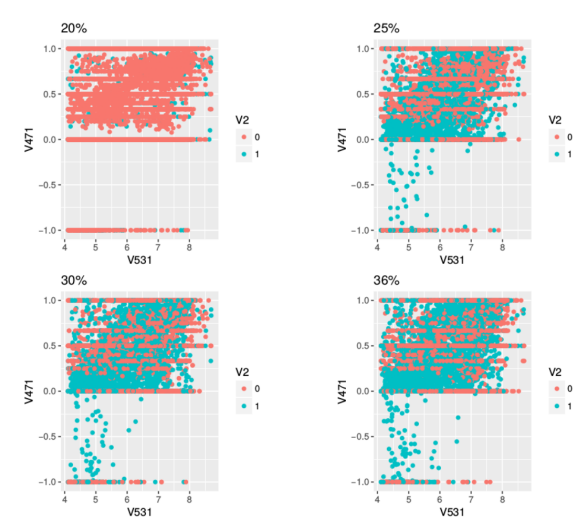

# Exemplo: abordagem errada!

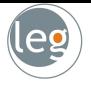

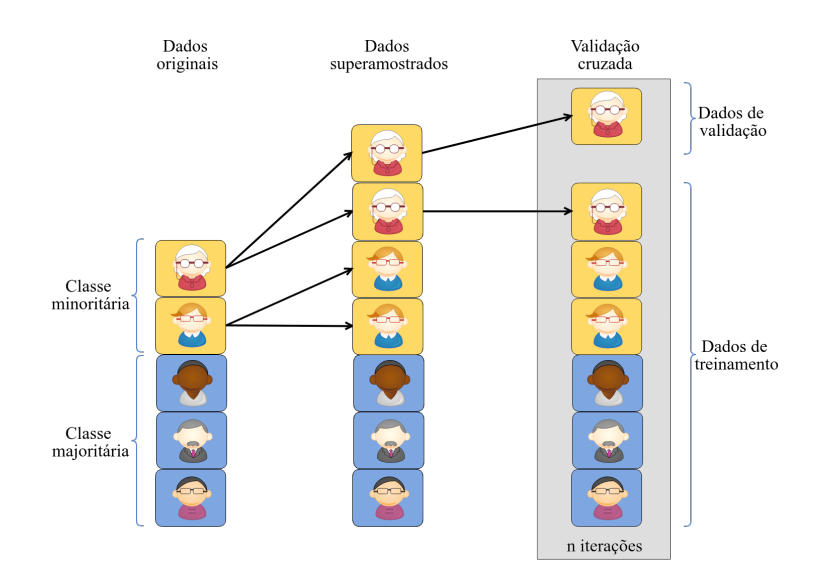

# Exemplo: abordagem certa!

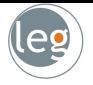

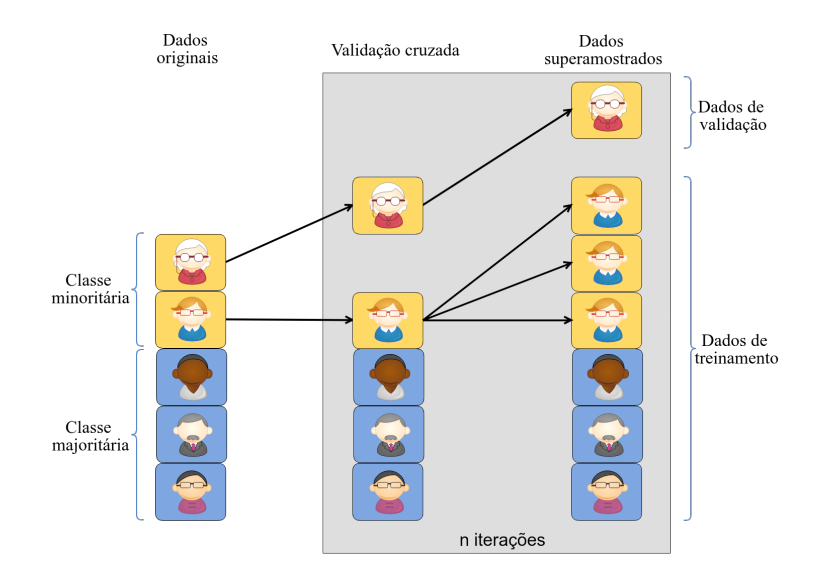

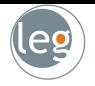

# Bootstrap

#### Bootstrap estimando o erro de predição

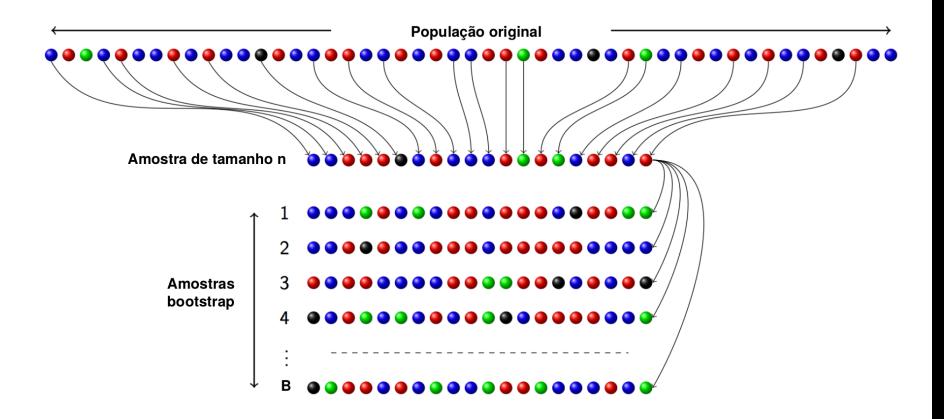

eg

# Bootstrap estimando o erro de predição

- 
- Na validação cruzada, o  $K$  ésimo *fold* de validação é distinto dos demais  $k - 1$  folds usados no treinamento;

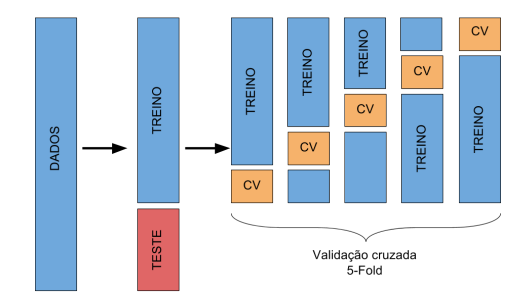

· Não há **overlap** entre os dados de treino e validação. O que é crucial para seu sucesso. Queremos uma ideia sobre os dados de teste (novos dados);

# Referências

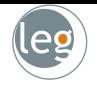

- James, G., Witten, D., Hastie, T. e Tibshirani, An Introduction to Statistical Learning, 2013;
- Hastie, T., Tibshirani, R. e Friedman, J., The Elements of Statistical Learning, 2009;
- Lantz, B., Machine Learning with R, Packt Publishing, 2013;
- Tan, Steinbach, and Kumar, Introduction to Data Mining, Addison-Wesley, 2005;
- Some of the figures in this presentation are taken from "An Introduction to Statistical Learning, with applications in R"(Springer, 2013) with permission from the authors: G. James, D. Witten, T. Hastie and R. Tibshirani